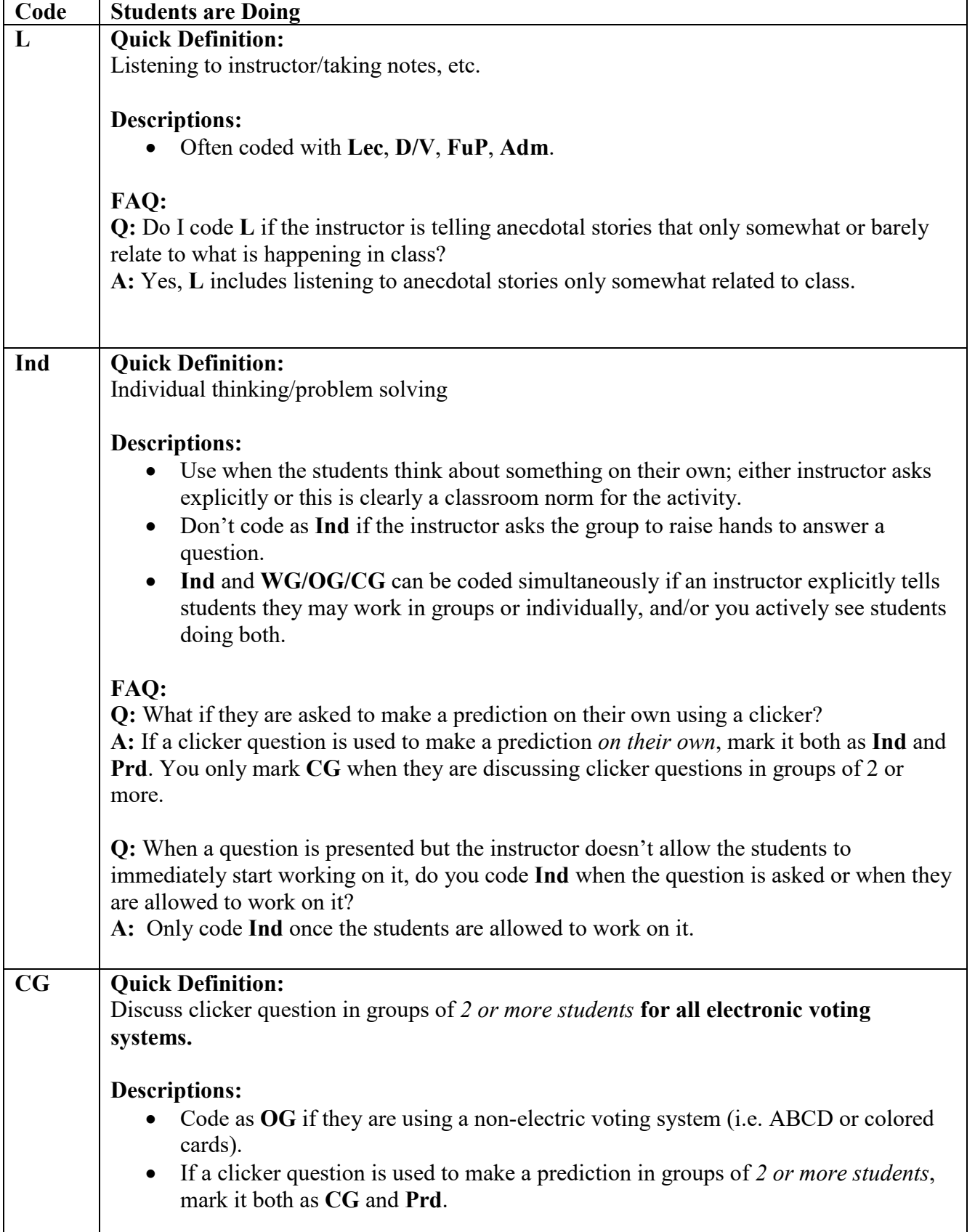

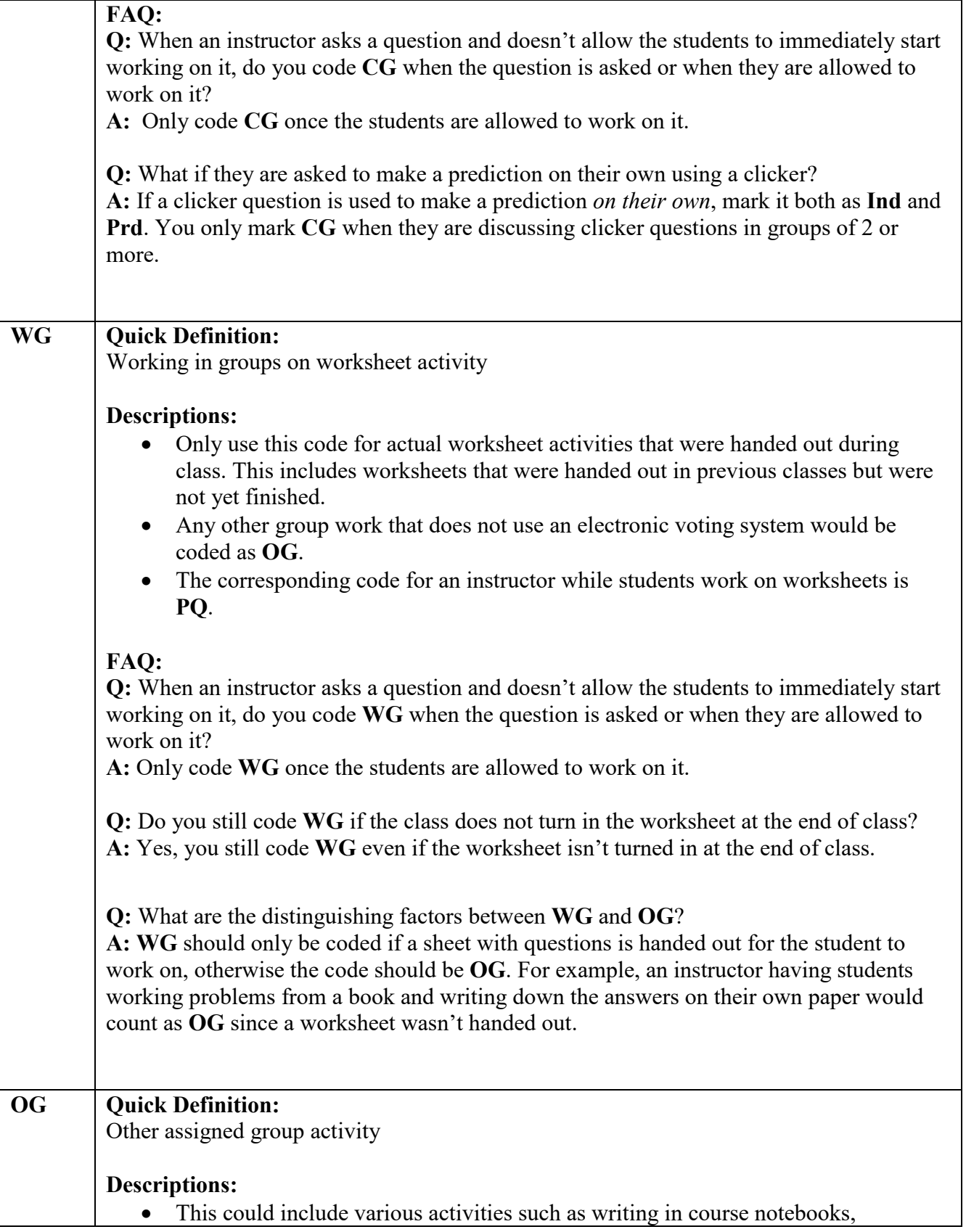

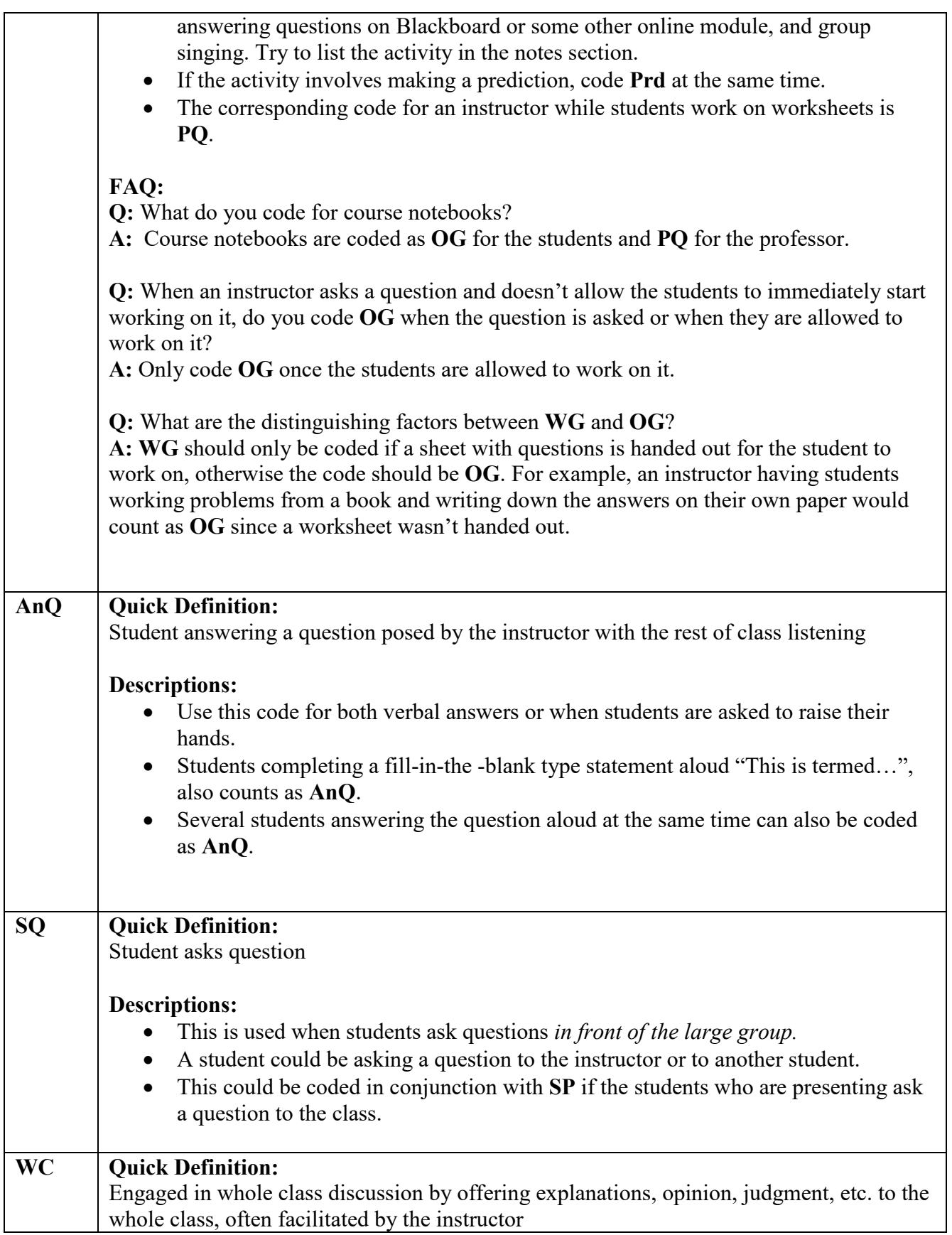

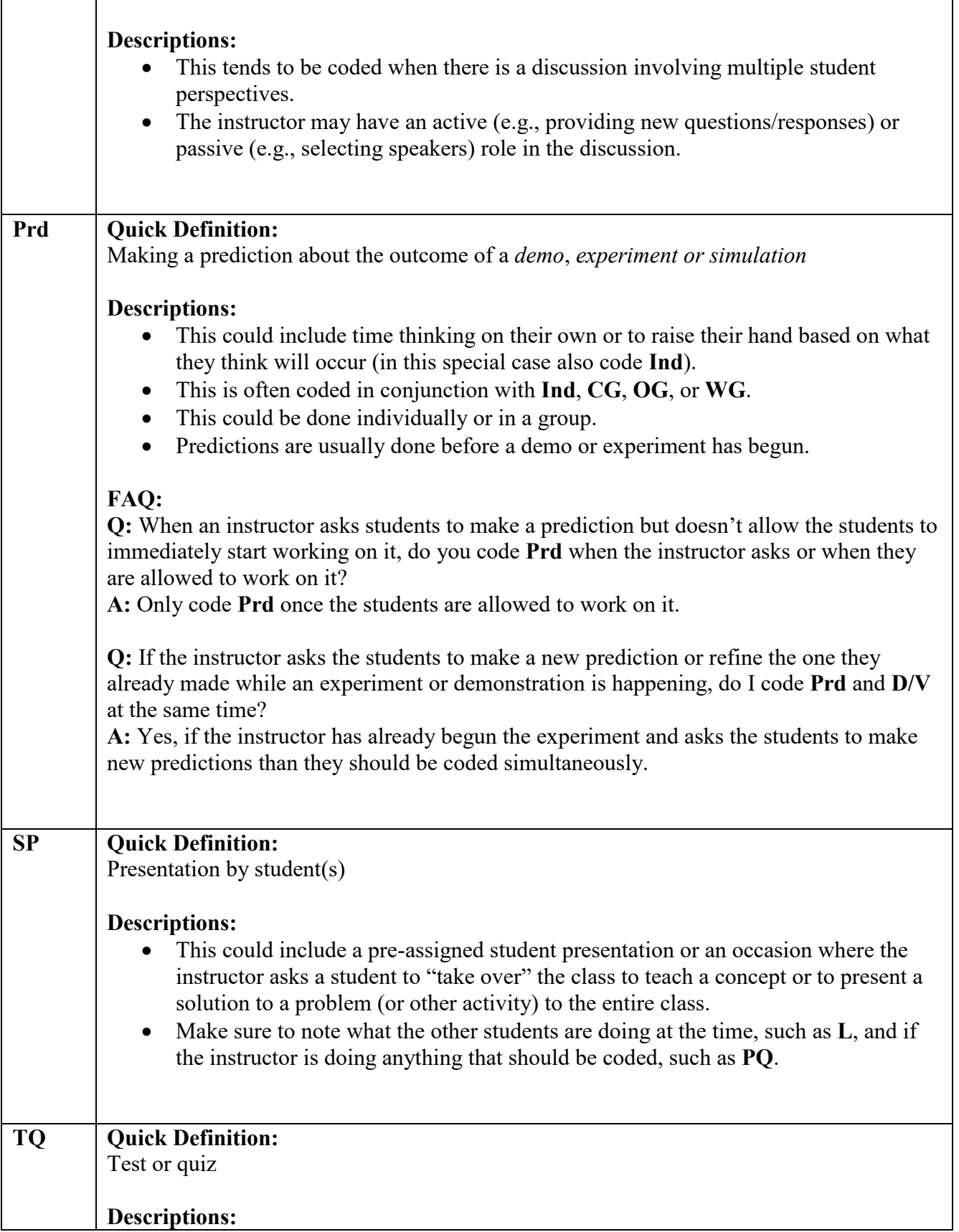

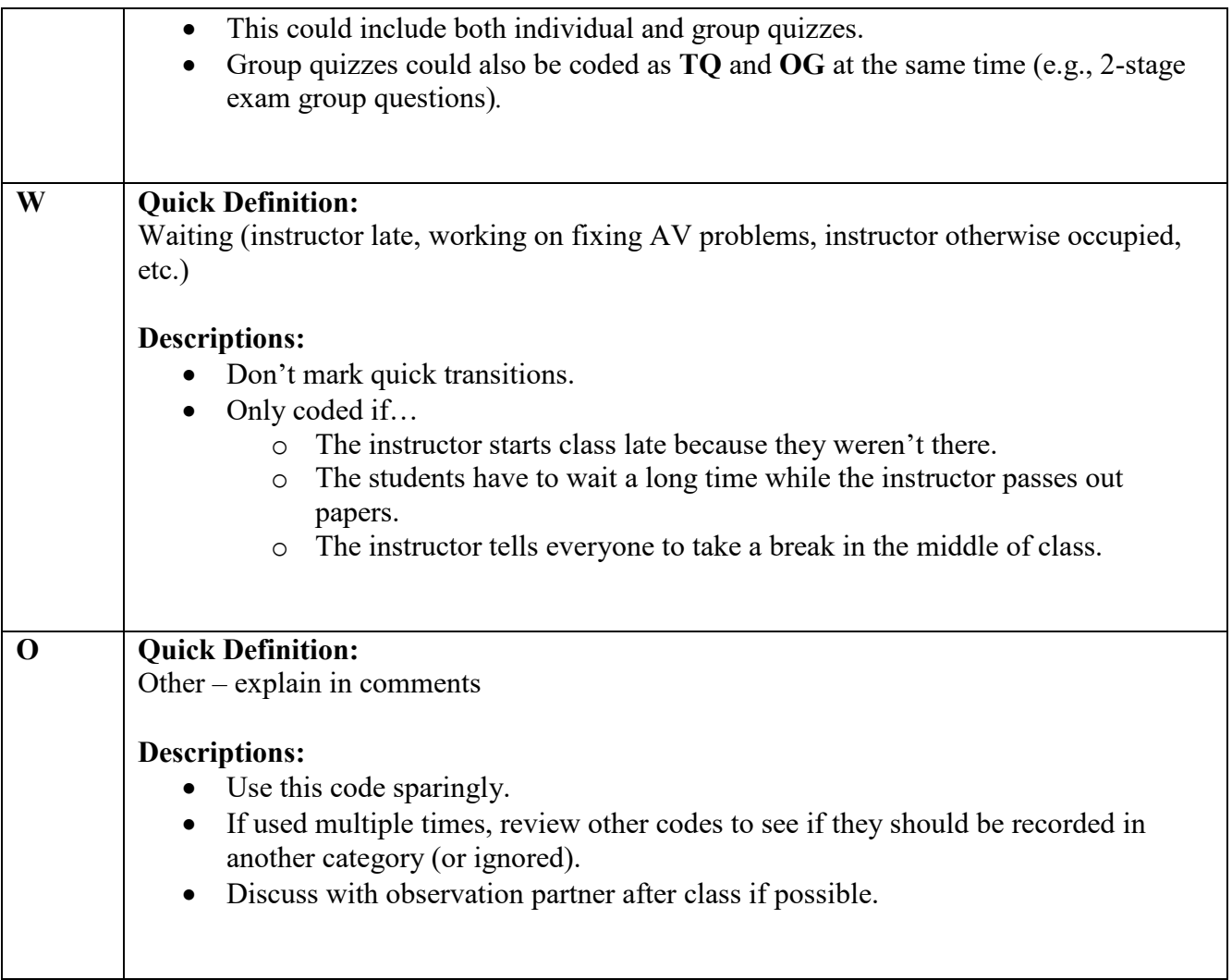

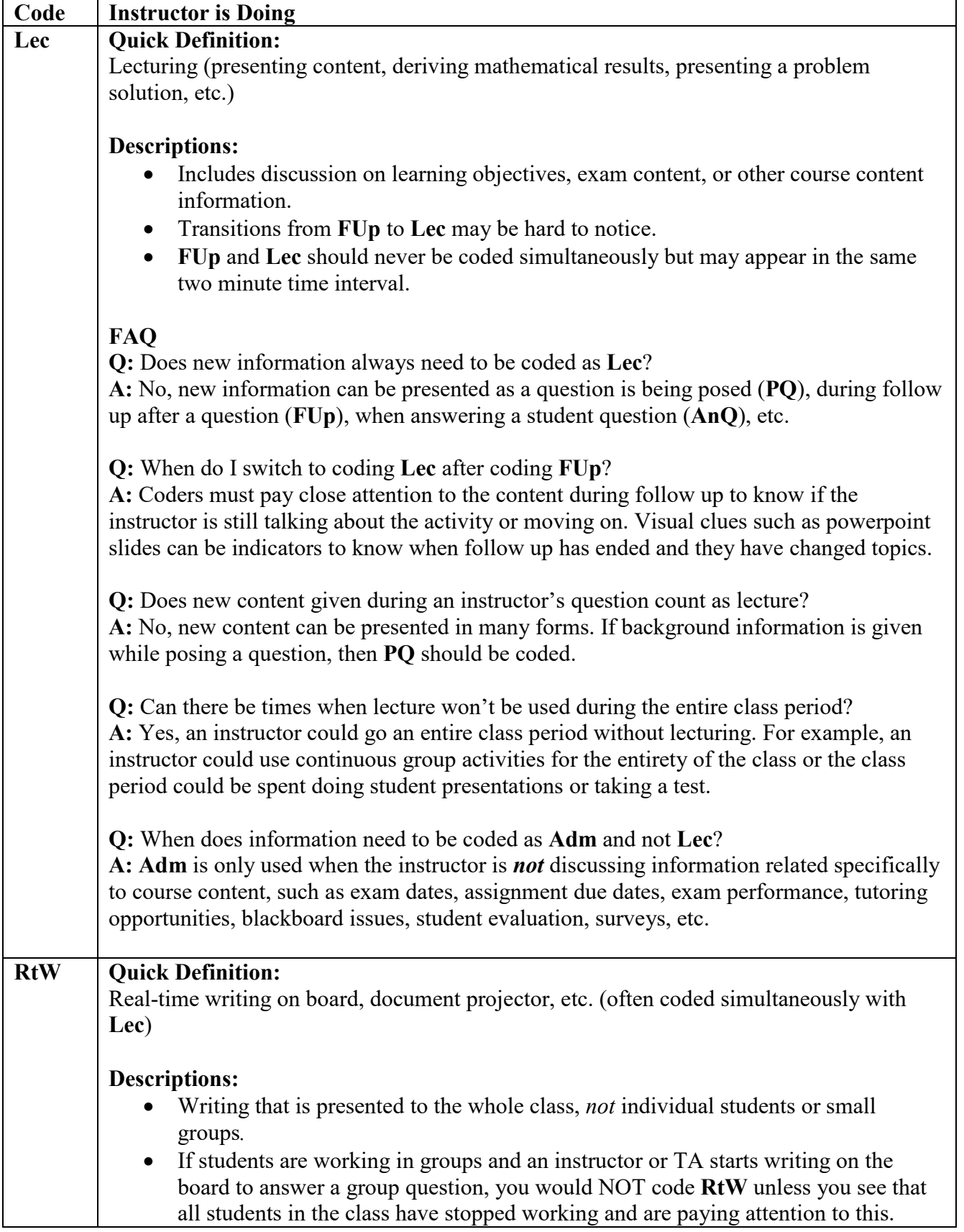

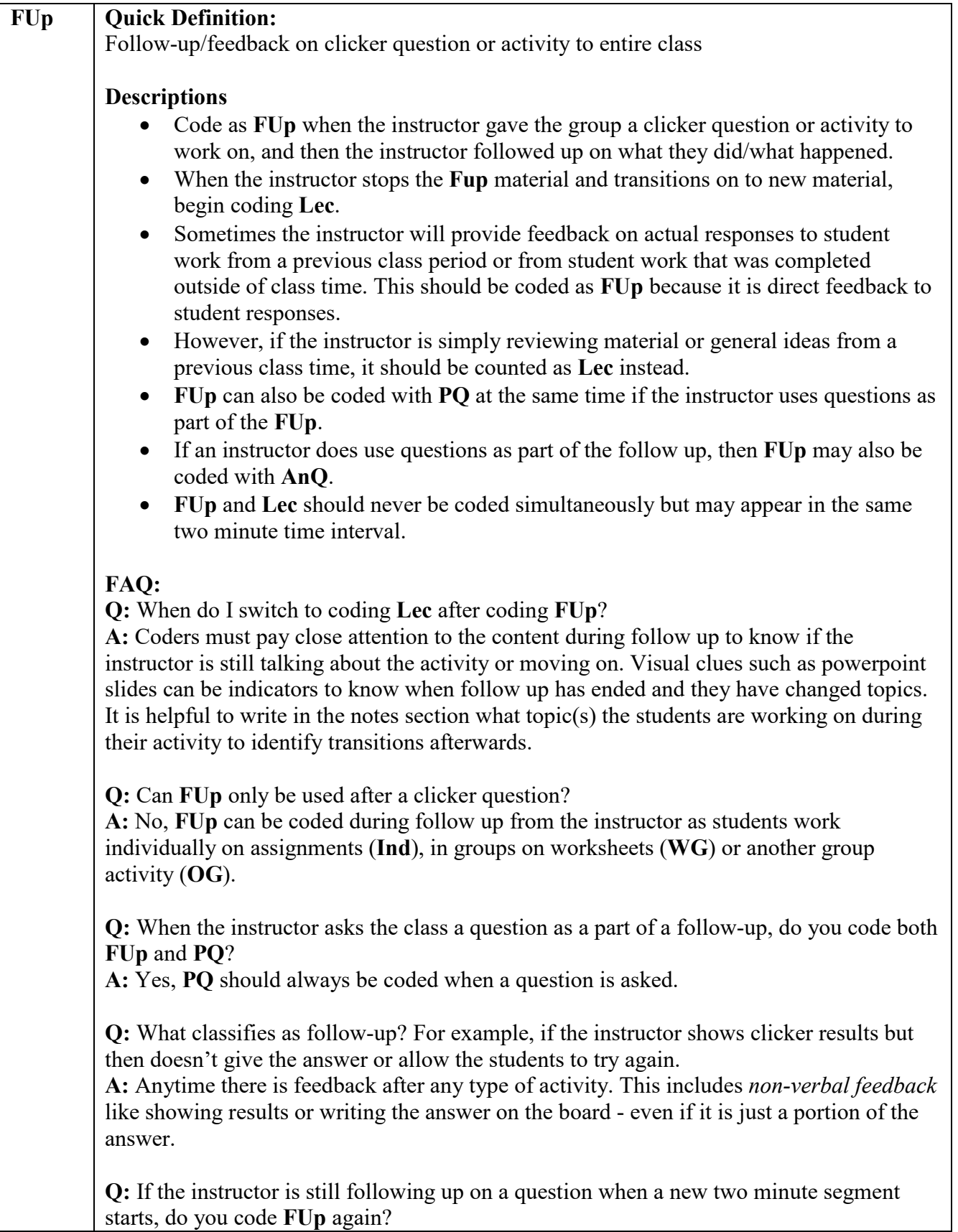

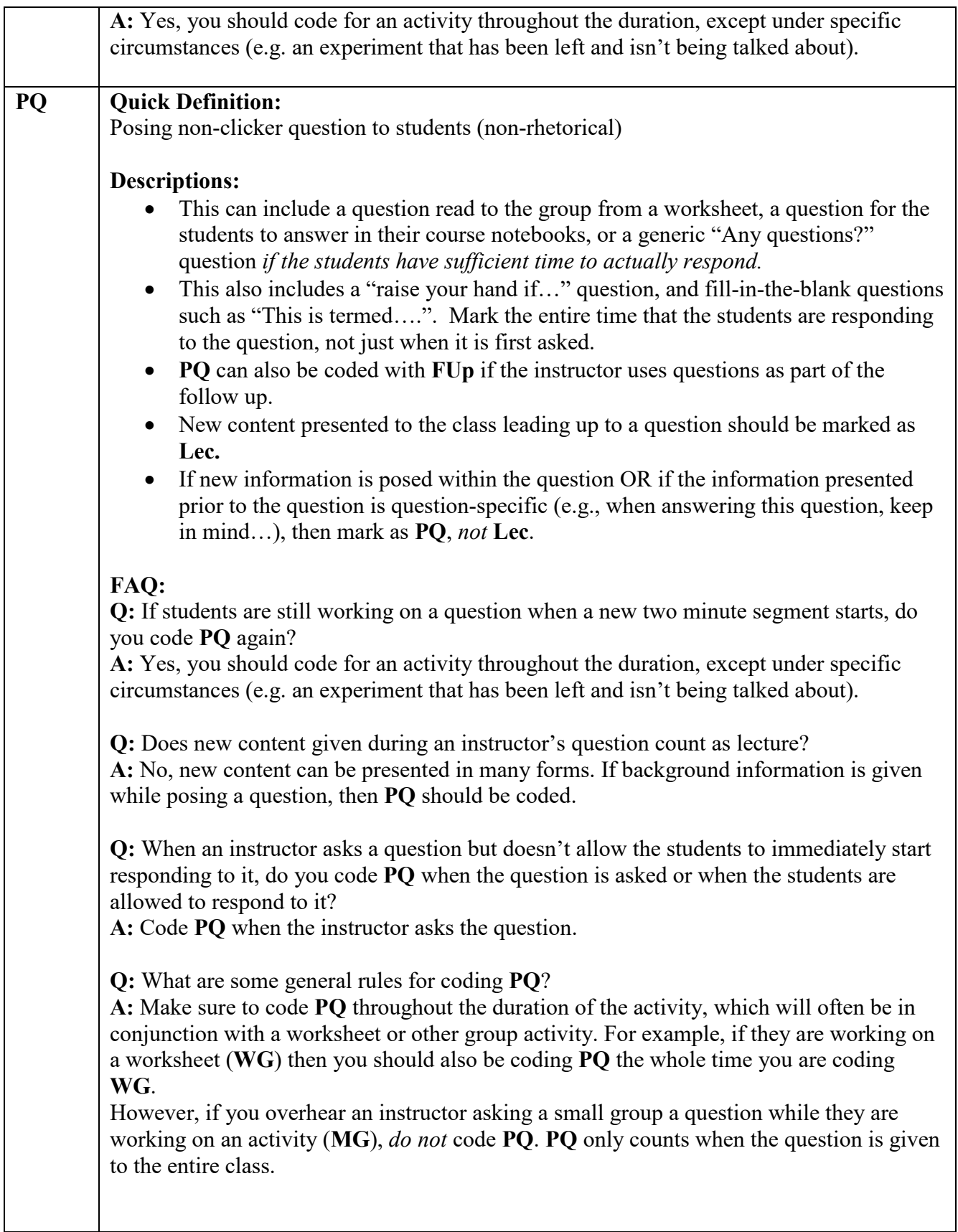

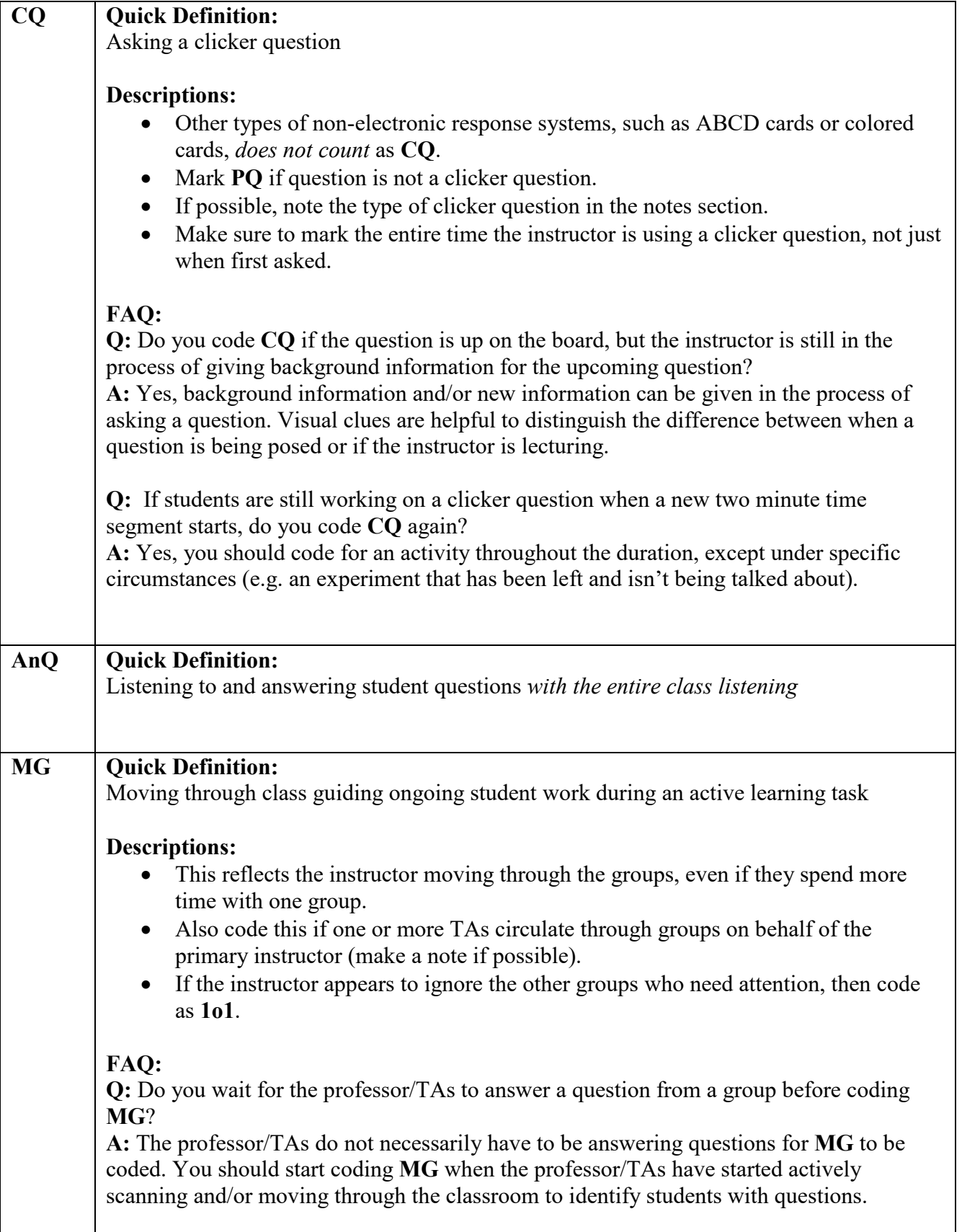

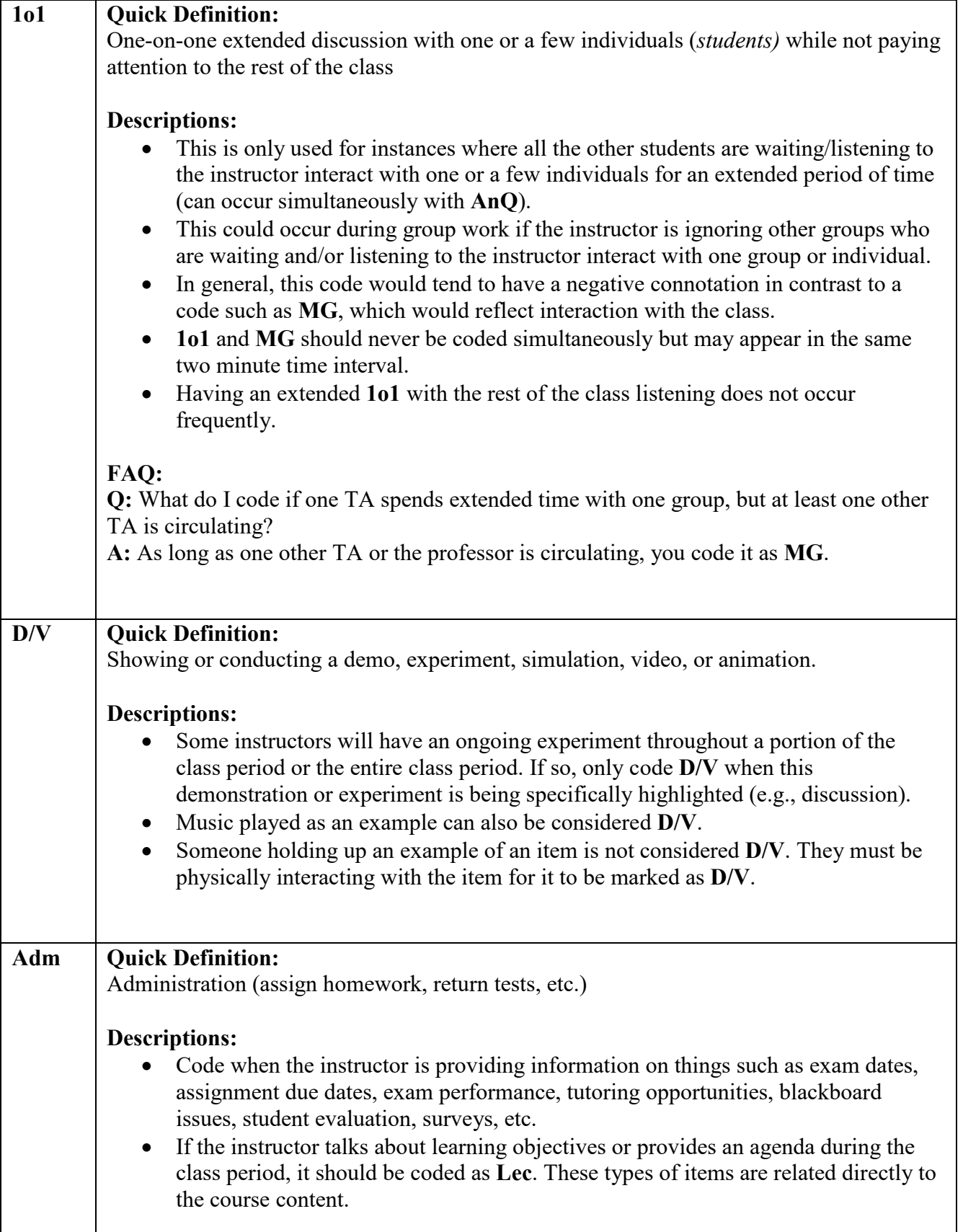

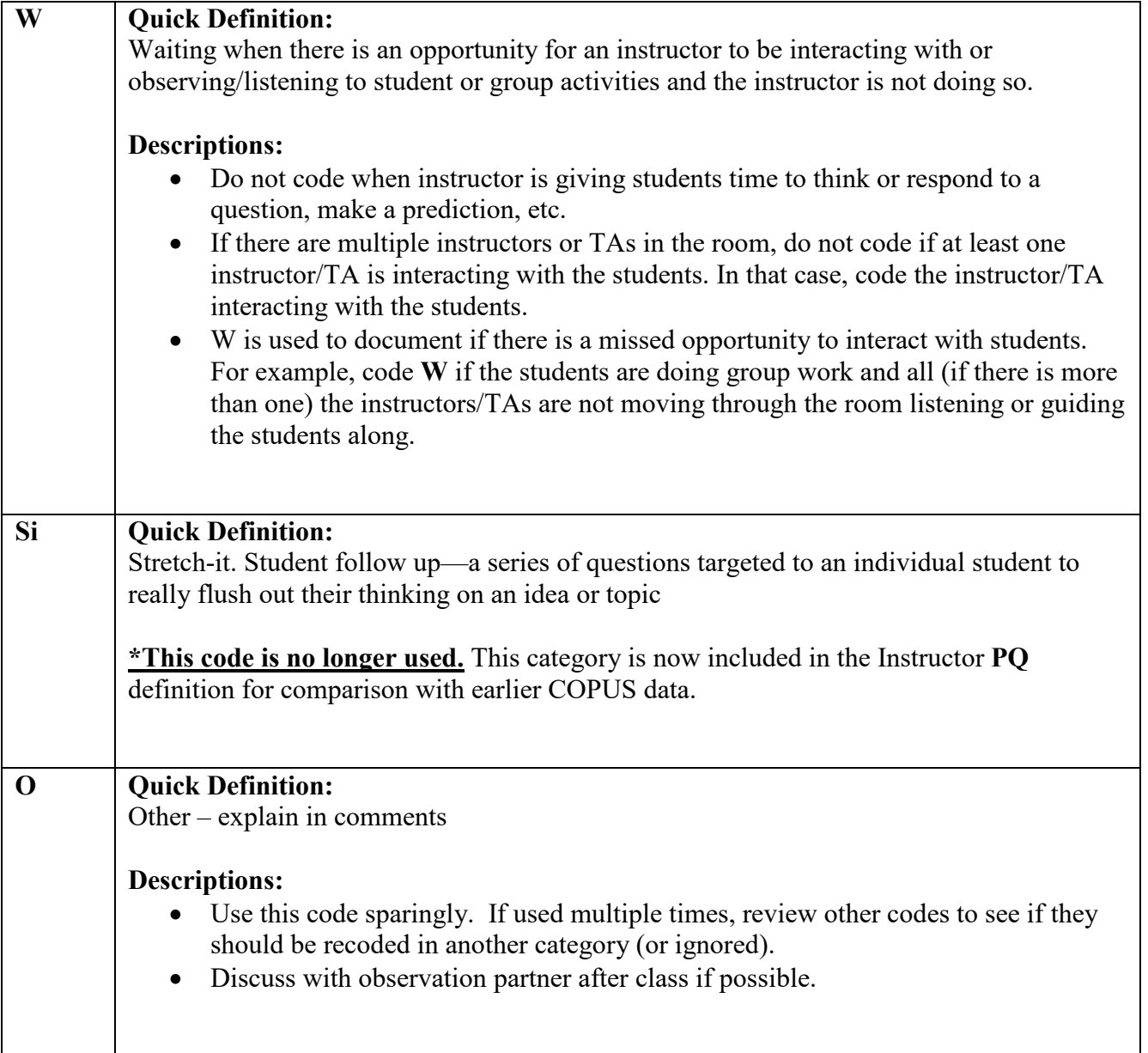

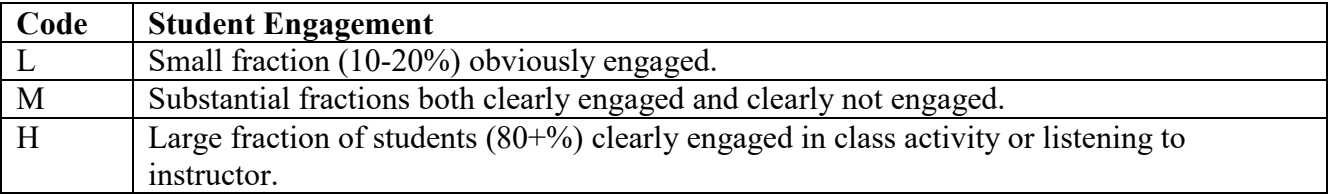

## **Student Engagement Notes**

*We will estimate student engagement in order to support discussions with the instructors, but this will not be used in the aggregate data about the class as it is not quantified well enough by this instrument. When rating student engagement, only select one code for each 2-minute time interval. In general, assume that the students are engaged, if they are not doing something to indicate otherwise. For example, if they are looking at their computer screen, assume that it is for class content, unless you can see that they are looking at non-course related content.*